**Self-learning material**

## **Practising the passive voice – Grammatiktraining kompakt**

Dr. Petra Schappert

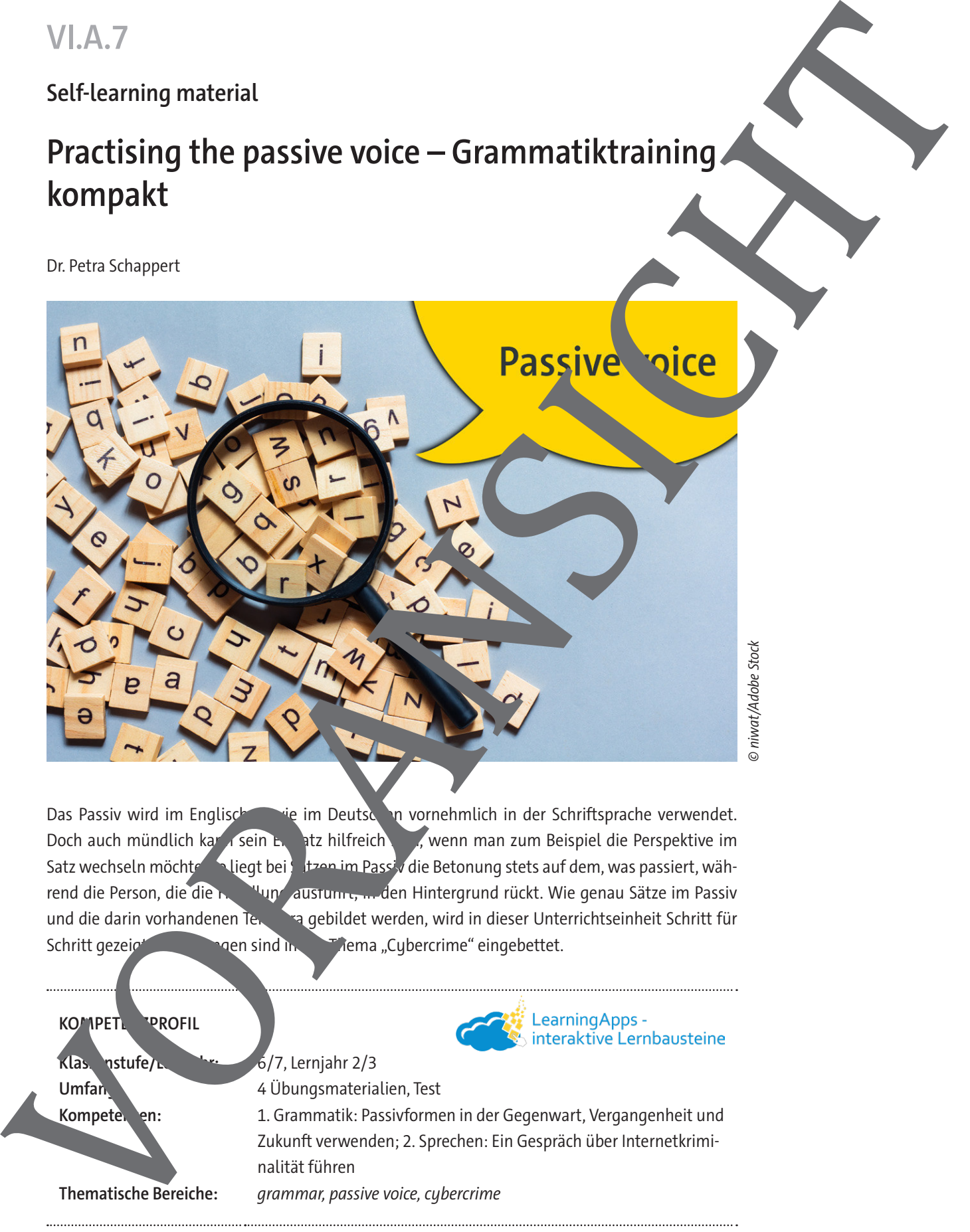

Das Passiv wird im Englischen wie im Deutschen vornehmlich in der Schriftsprache verwendet. Doch auch mündlich kann sein Einsatz hilfreich sein, wenn man zum Beispiel die Perspektive im Satz wechseln möchte. Soliegt bei Strep im Passiv die Betonung stets auf dem, was passiert, während die Person, die die Handlung austum ausführter Hintergrund rückt. Wie genau Sätze im Passiv und die darin vorhandenen Tempora gebildet werden, wird in dieser Unterrichtseinheit Schritt für Schritt gezeigt. Die Begreichtet der Eingebettet.

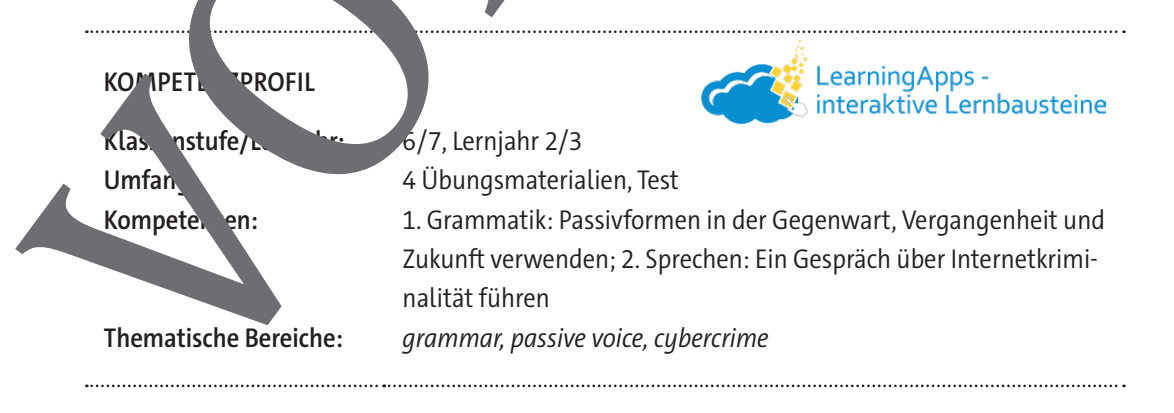

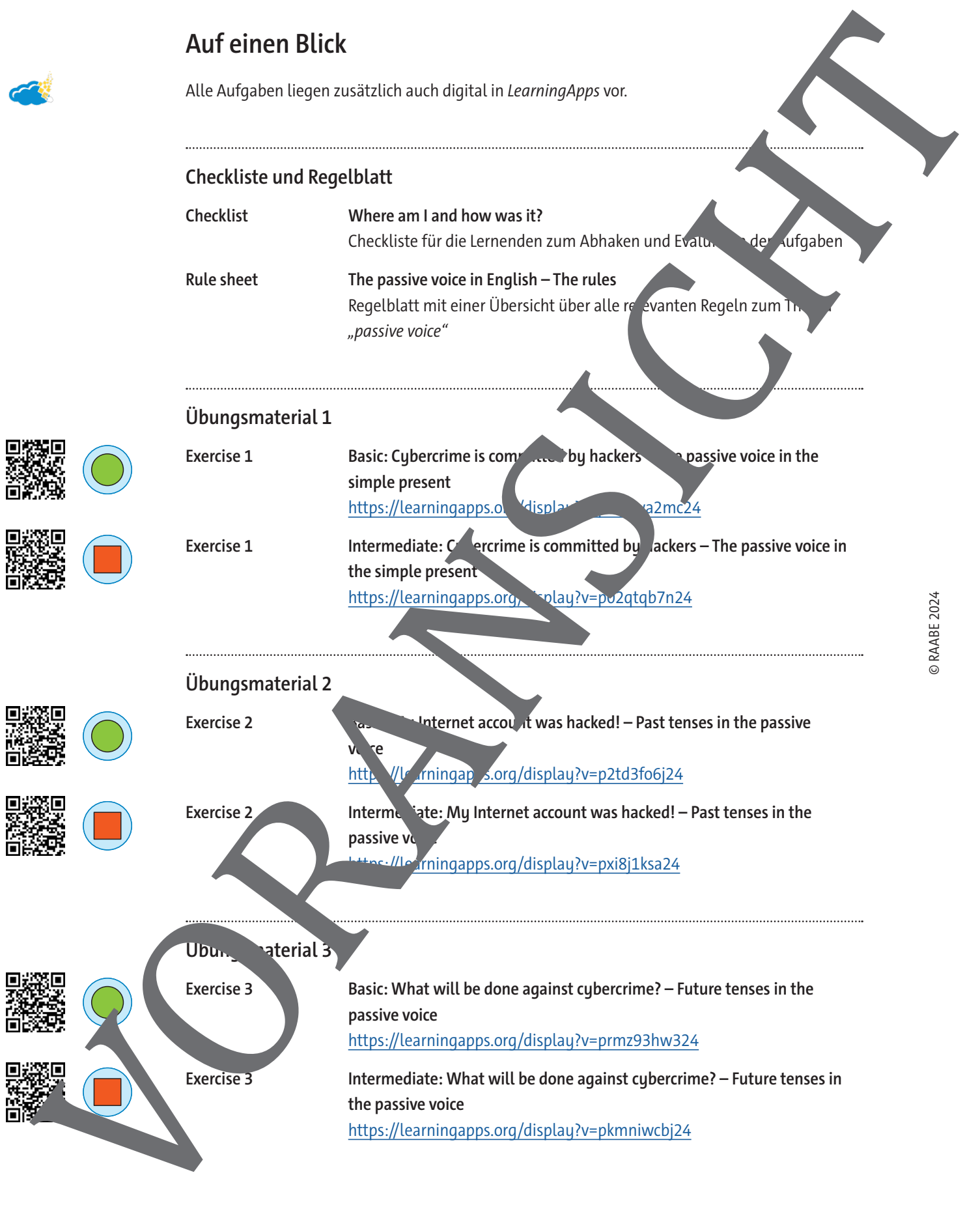

### **Übungsmaterial 4**

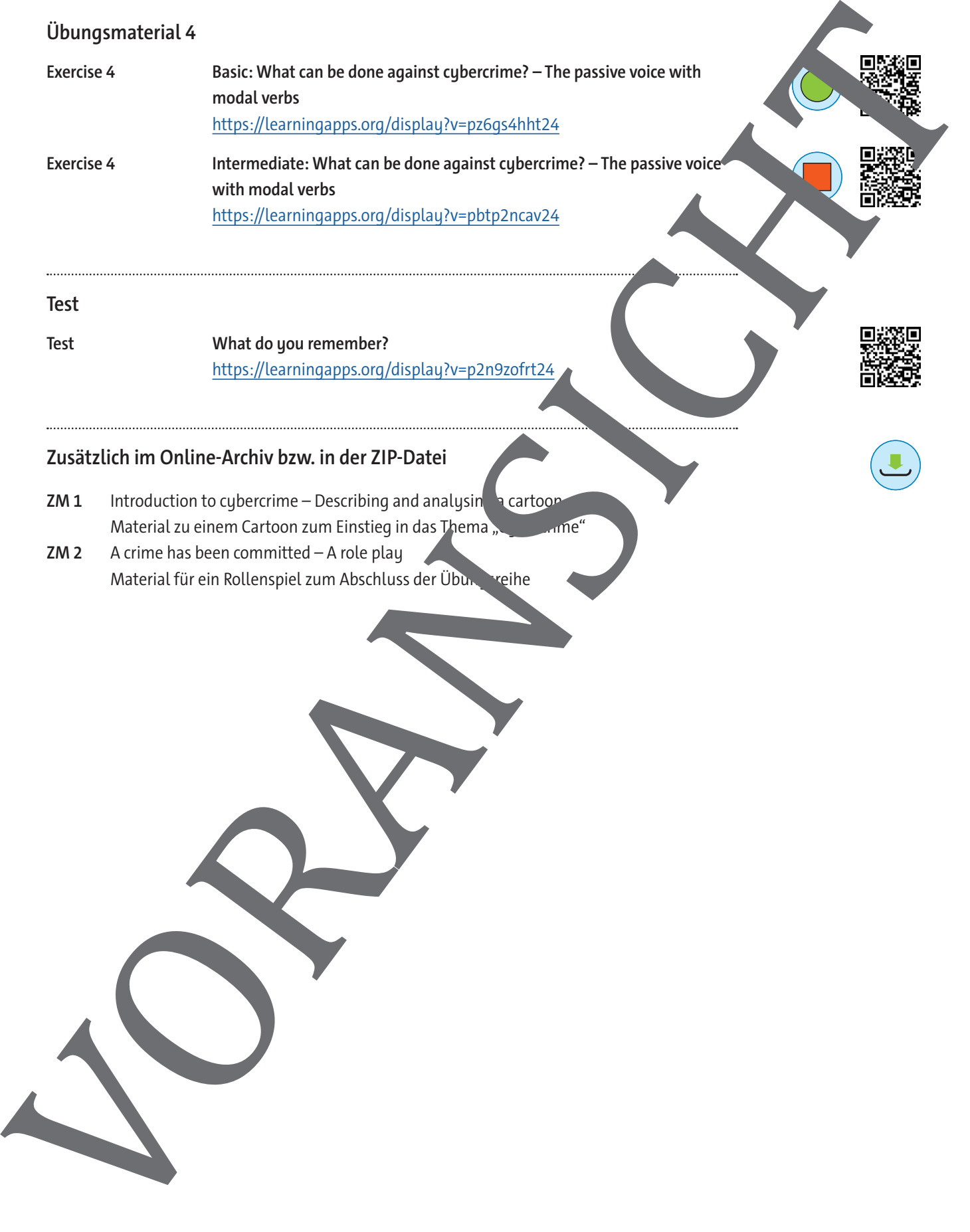

#### **Test**

**Test What do you remember?**

https://learningapps.org/display?v=p2n9zofrt24

### **Zusätzlich im Online-Archiv bzw. in der ZIP-Datei**

**ZM 1** Introduction to cybercrime – Describing and analysing a cartoon Material zu einem Cartoon zum Einstieg in das Thema, Cybernie

**ZM 2** A crime has been committed – A role play

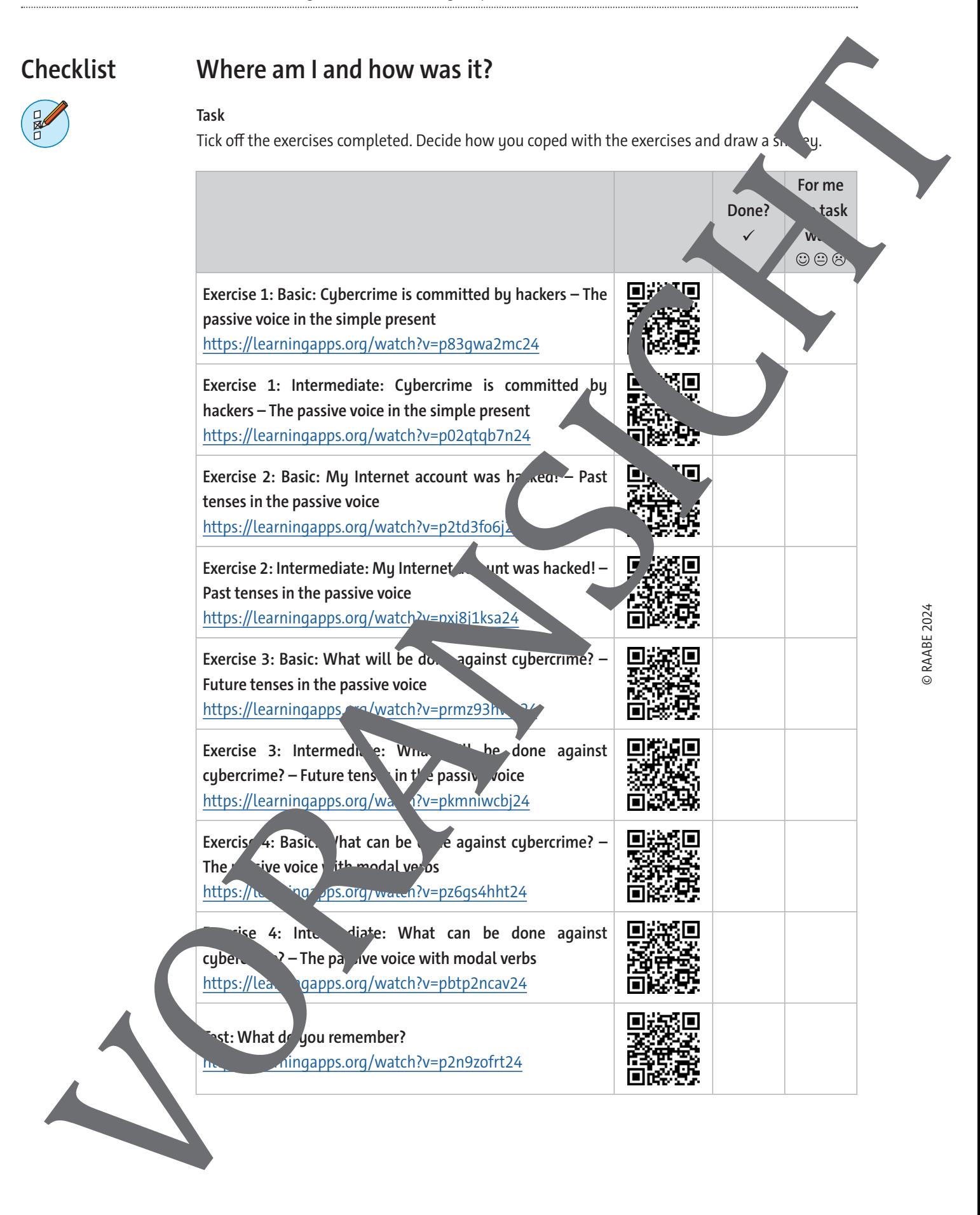

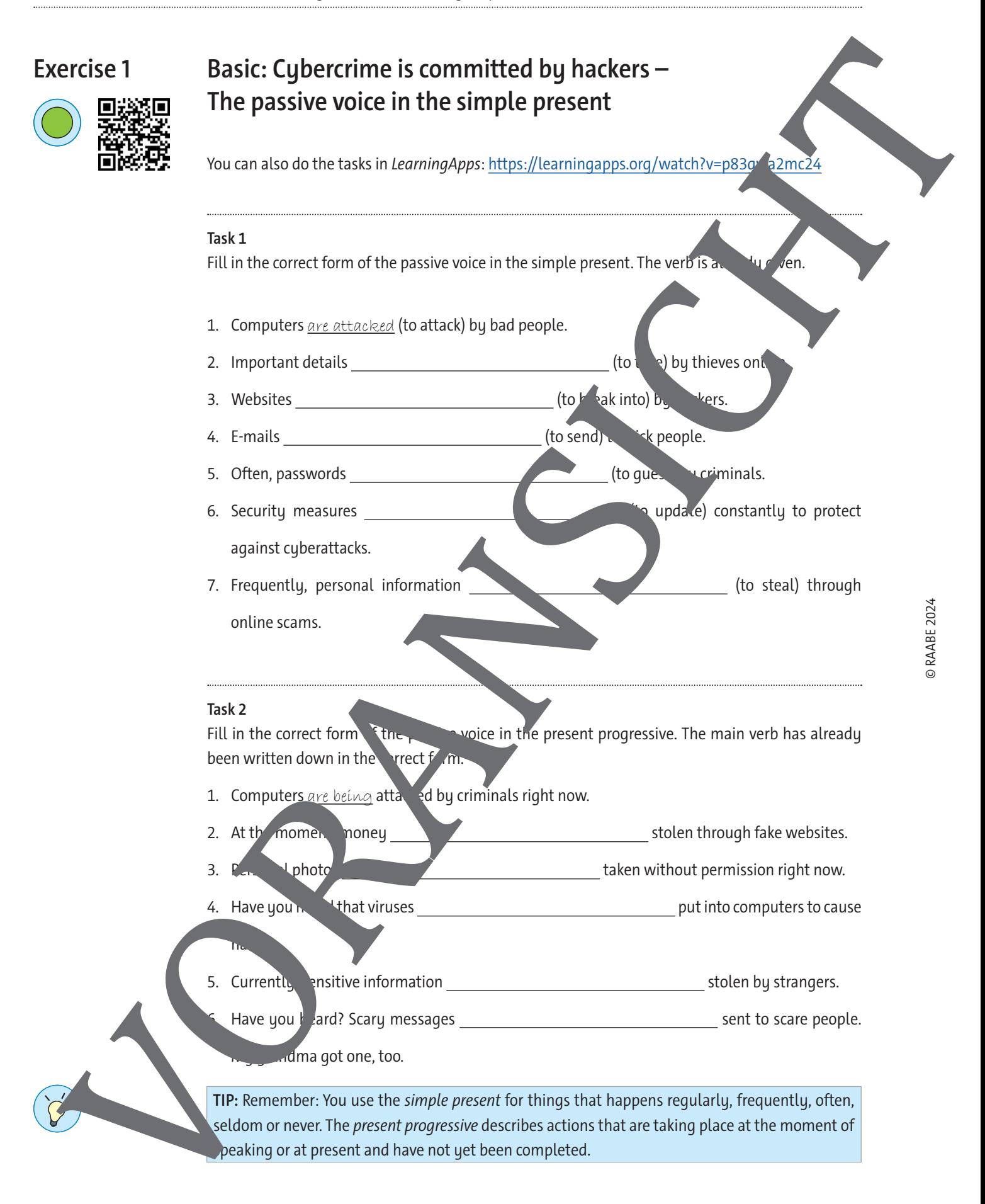

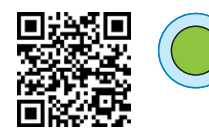

### **Basic: What can be done against cybercrime – The passive voice with modal verbs**

You can also do the tasks in *LearningApps*: https://learningapps.org/watch?v=pz6gs4hht24

### **Task 1**

What can, must or shall be done to fight against cybercrime? Fill in the forms

- 1. Strong passwords can be created to protect accounts. (can; to cr
- 2. Children about online safety at school. (must; to teach)
- 3. Regular software updates to prevent hacking. (shall; to do)
- 4. Personal information **private to avoid identity to keep**)
- 5. Cybersecurity training for employees in companies. (must; to provide)
- 6. Suspicious emails  $\mathbf{t}$  stop scams. (can; to report)
- 7. Firewalls and antivirus software **on all computers.** (shall; to install)
- 8. Awareness campaigns about cuber that same threats regularly. (can; to publish)

#### **Task 2**

What if? What could have been done Fill in the correct forms. Here the future perfect is formed with modal verbs. Modal verb and auxiliary verb have already been given.

- 1. Strong passwords  $\zeta$  could be created by many users to enhance security if they had been educated about the importance of pass of d strength. (could; to create)
- 2. Children 2. Children about online safety by schools if the curriculum

had included comprehensive digital literacy programmes. (could; to educate)

 $\frac{3}{2}$ . Regular software updates to protect against cyber

threats if  $u_n$ , had understood the risks of outdated software. (should; to complete)

4. Information in the contract of the more effectively to prevent

identity  $\mathbf{t}$  if if people had been made aware of how to protect their data. (could; to secure)

**TIP:** You can also form the passive voice with modal verbs. In this case the passive voice is formed  $\mathcal{A}$ dal verb + be + past participle.

Example: An account can be recovered if you have enough data left to prove that you own it. If you want to use a modal verb to form the future perfect in the passive voice, it works like this: modal verb in the past + have been + past participle. Exercise 4<br>
Basic : What can be done against cybercrime —<br>
Normania distribution company and the state both company and the state of the state of the state of the state of the state of the state of the state of the state o

Example: The account could have been recovered if she had remembered the password of her second account.

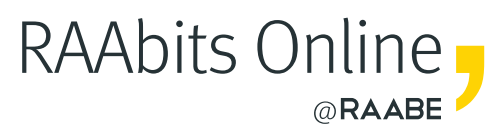

# **Mehr Materialien** für Ihren Unterricht mit RAAbits Online

Unterricht abwechslungsreicher, aktueller sowie nach Lehrplan gestalten – und dabei Zeit sparen. Fertig ausgearbeitet für über 20 verschiedene Fächer, von der Grundschule bis zum Abitur: Mit RAAbits Online stehen redaktionell geprüfte, hochwertige Materialien zur Verfügung, die sofort einsetz- und editierbar sind.

- Zugriff auf bis zu **400 Unterrichtseinheiten** pro Fach
- Didaktisch-methodisch und **fachlich geprüfte Unterrichtseinheiten**
- Materialien als **PDF oder Word** herunterladen und individuell anpassen
- $\heartsuit$  Interaktive und multimediale Lerneinheiten
- Fortlaufend **neues Material** zu aktuellen Themen

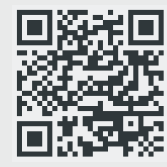

### **Testen Sie RAAbits Online 14 Tage lang kostenlos!**

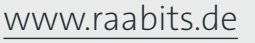

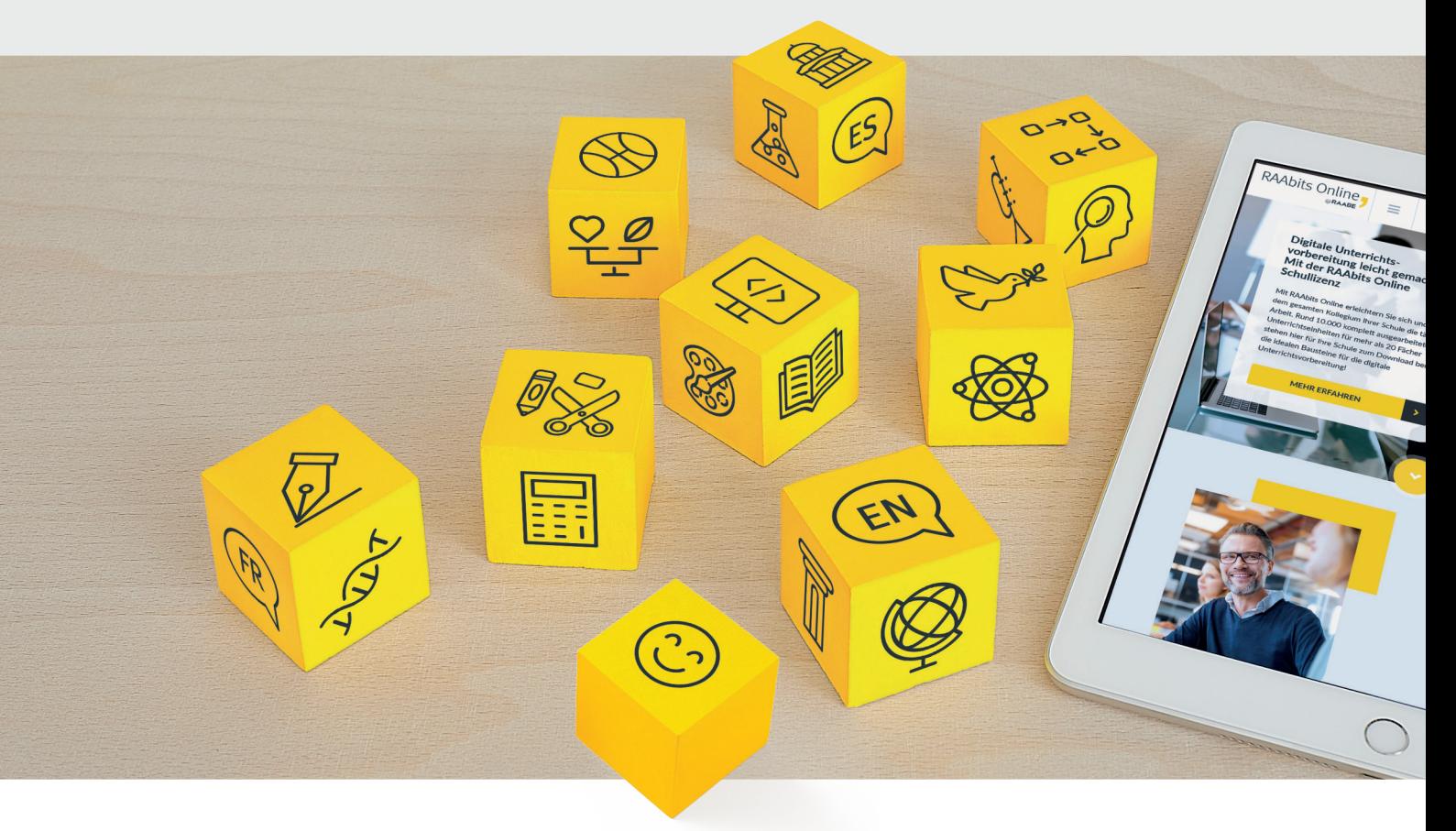

RAAbits Online – Das Portal für Unterrichtsmaterialien und Schulorganisation